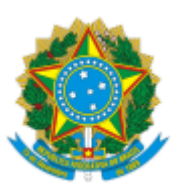

MINISTÉRIO DA EDUCAÇÃO UNIVERSIDADE DA INTEGRAÇÃO INTERNACIONAL DA LUSOFONIA AFRO-BRASILEIRA INSTITUTO DE HUMANIDADES

PORTARIA Nº 10, de 23 de janeiro de 2024-UNILAB

Prorroga o prazo dos trabalhos da Comissão responsável pela elaboração do Regimento interno do Instituto de Humanidades-IH.

**O VICE-DIRETOR** *EM EXERCÍCIO* **DO INSTITUTO DE HUMANIDADES DA UNIVERSIDADE DA INTEGRAÇÃO INTERNACIONAL DA LUSOFONIA AFRO-BRASILEIRA,** no uso de suas atribuições legais, de acordo coma Lei nº 12.289, de 20 de julho de 2010, a Portaria Reitoria/Unilab no 290, de 22 de agosto de 2022; a Resolução CONSUNI Nº 23/2014; e a Resolução Complementar CONSEPE/UNILAB no 2, de 16 de julho de 2021,

Considerando:

O constante nos autos dos processos nº 23282.014421/2023-07,

A Portaria IH nº 72, de 29 de setembro de 2023, resolve:

Art. 1º Prorrogar para o dia 29 de fevereiro de 2024, o prazo para conclusão dos trabalhos da Comissão responsável pela elaboração do Regimento interno do Instituto de Humanidades-IH.

Art. 2º Esta portaria conta seus efeitos a partir de sua publicação.

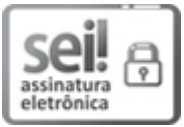

Documento assinado eletronicamente por **PATRÍCIO CARNEIRO ARAÚJO**, **VICE-DIRETOR(A) DE INSTITUTO**, em 23/01/2024, às 15:08, conforme horário oficial de Brasília, com fundamento no art. 6º, § 1º, do Decreto nº 8.539, de 8 de [outubro](http://www.planalto.gov.br/ccivil_03/_Ato2015-2018/2015/Decreto/D8539.htm) de 2015.

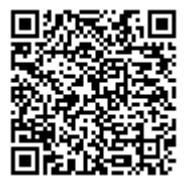

A autenticidade deste documento pode ser conferida no site https://sei.unilab.edu.br/sei/controlador\_externo.php? [acao=documento\\_conferir&id\\_orgao\\_acesso\\_externo=0,](https://sei.unilab.edu.br/sei/controlador_externo.php?acao=documento_conferir&id_orgao_acesso_externo=0) informando o código verificador **0858170** e o código CRC **18C923E7**.